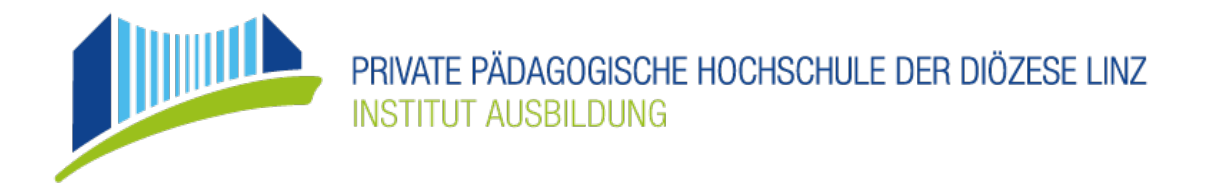

## **Richtlinien für das Verfassen der Masterarbeit an der PRIVATEN PÄDAGOGISCHEN HOCHSCHULE DER DIÖZESE LINZ**

**Lehramt Sekundarstufe (Allgemeinbildung)** Studienjahr 2021/22 und 2022/23

#### **1. Zielsetzungen einer Masterarbeit**

Auszug aus dem Curriculum Sekundarstufe (Allgemeinbildung)

§ A12 Masterarbeit

Die Masterarbeit dient dem Nachweis der Befähigung, wissenschaftliche Themen mit am Berufsfeld orientierten Schwerpunkten aus den Bereichen Fachwissenschaften, Fachdidaktiken oder Bildungswissenschaften oder aus einer Kombination von Fachwissenschaft(en)/Fachdidaktik(en) und Bildungswissenschaften selbstständig sowie inhaltlich und methodisch nach den aktuellen wissenschaftlichen Standards zu bearbeiten.

### **2. Umfang der Masterarbeit**

Der Umfang der Arbeit wird mit der Anzahl der Wörter definiert. Als Minimalwert gelten 20.000 Wörter. Überschreitungen von mehr als 10% sind nur nach Absprache mit der betreuenden Person der Arbeit möglich und müssen begründet werden. Die Zählung der Wörter beinhaltet Vorwort (wenn vorhanden), Einleitung, theoretischer Hintergrund, Fragestellungen/Hypothesen, Methoden, Ergebnisse und Diskussion. Bitte beachten Sie zusätzlich die ev. fachspezifischen Angaben im Curriculum.

#### **3. Die einzelnen Teile der Arbeit**

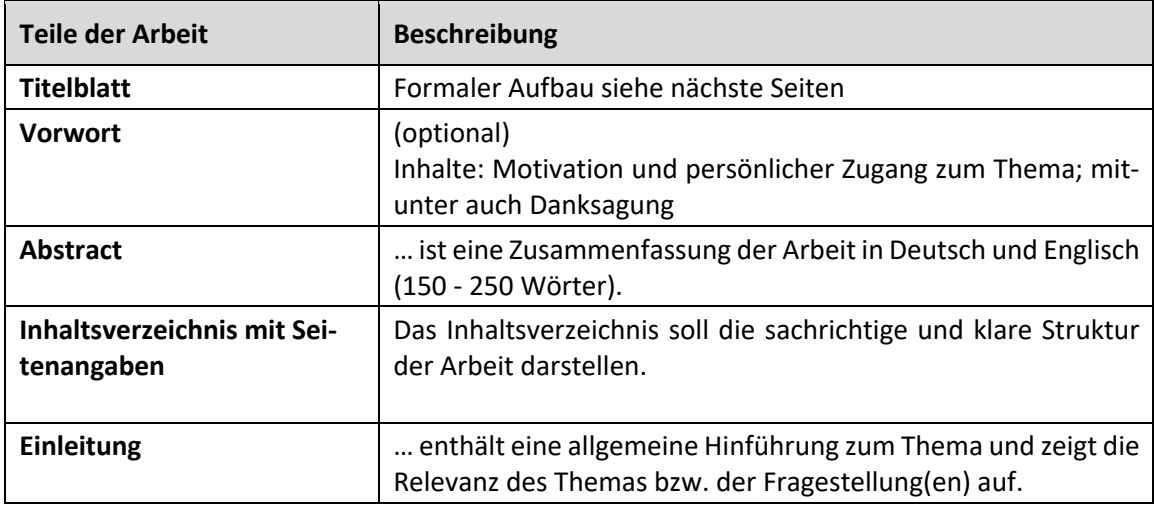

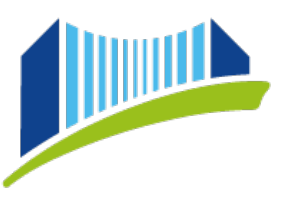

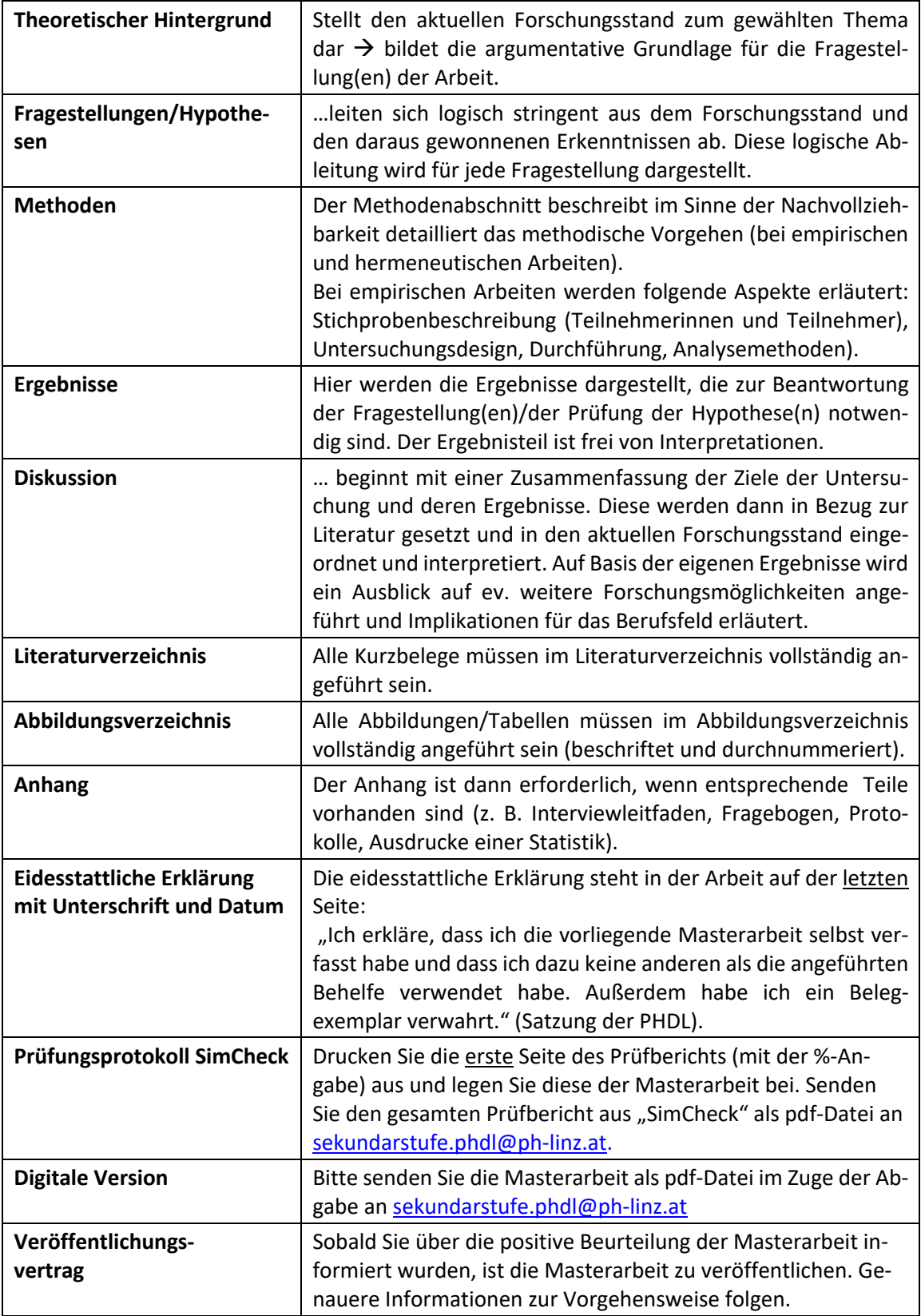

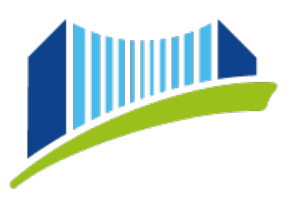

# PRIVATE PÄDAGOGISCHE HOCHSCHULE DER DIÖZESE LINZ **INSTITUT AUSBILDUNG**

### **4. Gestaltung der Seiten**

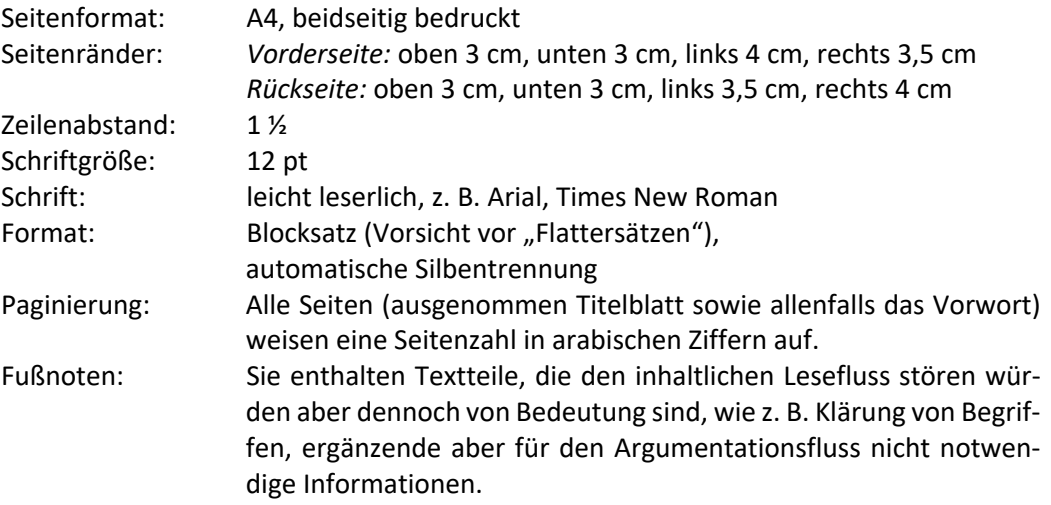

#### **5. Titelblatt** (siehe LiLeS Vorlage)

#### **6. Bindung der Masterarbeit**

Die gedruckte Arbeit muss selbststehend sein. Dies bedingt eine feste Bindung (keine Spiralbindung, kein Kunststoff-Cover, sondern ein festes Cover).

**7. Beilagen** (Karten, Fotos, Daten-CDs, …)

Beilagen sind mittels einer Tasche oder Lasche im rückseitigen Cover anzubringen (und nicht etwa lose beizulegen) und im Inhaltsverzeichnis anzuführen.

#### **9. Abgabe der Arbeit**

Die Masterarbeit ist als **gebundene schriftliche Arbeit in einfacher Ausfertigung** sowie in elektronischer Form (pdf-Datei an sekundarstufe.phdl@ph-linz.at) einzureichen. **Auf dem Buchrücken kann folgender Text anzuführen:**

Vorname, Nachname, Kennzeichen des Masterstudiums und das Jahr in welchem dieses begonnen wurde, z.B.: Maria Mustermann, SMA 2020.

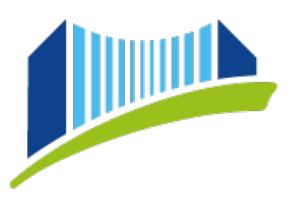

#### **10. Weitere Regelungen**

Zudem sind beim Verfassen von Abschlussarbeiten zu berücksichtigen:

• **Richtlinien für das Zitieren**

Die Zitierweise im Text und das Literaturverzeichnis sind an den APA-Richtlinien (aktuellste Auflage) zu orientieren. Die deutsche Fassung der APA-Richtlinien ist zu verwenden. Sie findet sich im Buch "Richtlinien zu Manuskriptgestaltung" der Deutschen Gesellschaft für Psychologie (aktuellste Auflage verwenden!). Anmerkung: Sollte die Arbeit in englischer Sprache verfasst werden, so sind die entsprechenden Richtlinien für englischsprachige Arbeiten zu verwenden

- **Richtlinien zur Gendergerechten Schreibweise** 20150608 geschlechtergerechter Sprachgebrauch PHDL.pdf  $\rightarrow$  Richtlinien zum geschlechtergerechten Sprachgebrauch an der PHDL
- **11. Ein Leitfaden für die Erstellung der Masterarbeit Lehramt Sekundarstufe befindet sich im Moodlekurs** *Studieninformation SEKUNDARSTUFE***.**

**12. Muster Titelblatt und Formatvorlage Siehe auch: LiLeS Homepage**

# **MASTERARBEIT**

**zum Abschluss des**

Masterstudiums Lehramt Sekundarstufe (Allgemeinbildung)

# **Titel der Masterarbeit**

vorgelegt von

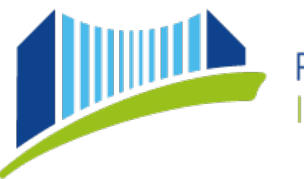

PRIVATE PÄDAGOGISCHE HOCHSCHULE DER DIÖZESE LINZ **INSTITUT AUSBILDUNG** 

# **Akademischer Grad1 Vorname Nachname, Akademischer Grad2**

Betreuung

Dr.<sup>in3</sup> N.N. (Angabe, ob die Arbeit aus dem Bereich *Allgemeine Bildungswissenschaften* oder *Fachwissenschaft/Fachdidaktik* verfasst wurde)

> Matrikelnummer: 1234567891234

> > Wortanzahl: 20.073

Linz, Tag. Monat. Jahr der Einreichung

## **13. Literaturnachweis für die Erstellung der Richtlinien:**

Studienprogrammleitung Psychologie. (2015). *Leitlinien zur Erstellung der Masterarbeit für Lehrende und Studierende im Fachbereich Psychologie.* Fakultät für Psychologie, Universität Wien. Verfügbar unter: https://ssc-psychologie.univie.ac.at/fileadmin/user\_upload/ssc\_psychologie/Downloads/Masterstudium/Masterarbeit/Leitlinien\_zur\_Masterarbeit\_\_2015-10-01.pdf

<sup>1</sup> **VOR** dem Namen: Mag., Dipl.-Ing. oder DI, Dr., wenn in PHO eingetragen

<sup>2</sup> **NACH** dem Namen: Alle anderen akademischen Grade (BA, BSc, MA, MSc usw.), wenn in PHO eingetragen

 $3$  Diese Schreibweise im Sinne "Sprachliche Gleichbehandlung" kann gewählt werden. Gemäß § 88 Abs. 1 des Universitätsgesetzes 2002 – UG, BGBl. I Nr. 120/2002 (in der geltenden Fassung) haben Personen, denen von einer anerkannten inländischen oder ausländischen postsekundären Bildungseinrichtung ein akademischer Grad verliehen wurde, das Recht, diesen in der in der Verleihungsurkunde festgelegten Form zu führen. Die Führung kann auch mit einem geschlechtsspezifischen Zusatz erfolgen.